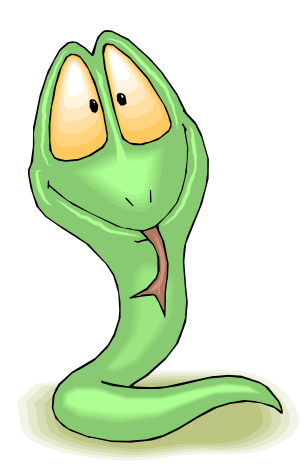

## Python Introduction

#### Contact: [weber@informatik.uni-hamburg.de](mailto:weber@informatik.uni-hamburg.de) WTM / Informatik Raum F-233 Tel. 42883-2537

Sources: [www.csc.villanova.edu/~nlp/python1.ppt](http://www.csc.villanova.edu/~nlp/python1.ppt) [www.cs.umbc.edu/pub/www/courses/graduate/631/Fall2002/Python.ppt](http://www.cs.umbc.edu/pub/www/courses/graduate/631/Fall2002/Python.ppt)<br>...

## Python Features

- interpreted language
- clean syntax, object oriented, powerful extensions
- useful built-in types (lists, dictionaries)

 $\rightarrow$  for symbolic AI processing

- easy matrix algebra (module numpy)
	- $\rightarrow$  for statistical AI processing
- easy to program GUIs
- easy to produce HTML content

## Edit and Run a Program

- IDLE integrated development environment (IDE) for Linux and commercial operating systems
- ipython interactive shell for Linux

understands python, plus ''magic'' commands:

%run file.py loads and runs a file

%hist prints history of input

- python file.py interpretes the file
- $\bullet$  file.py runs the file, but first make it executable, and write inside like: #!/usr/bin/python

## A Sample of Code ...

- $x = 4 3$  # comment: integer difference  $y = "Hello"$
- if  $x == 0$  or  $y == "Hello":$  $x = x + 1$  $y = y +$  World" # concatenate string

print x print y

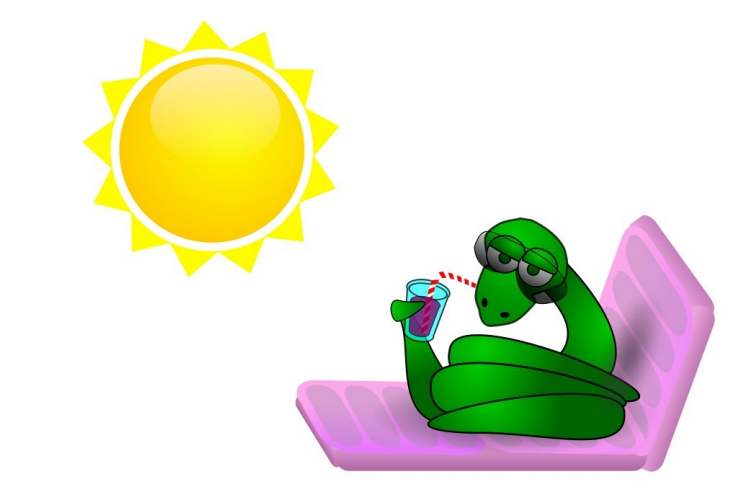

## Enough to Understand the Code

- assignment uses  $=$  and comparison uses  $==$
- $\bullet$  +  $*$  / % compute numbers as expected
- $\bullet$  use  $+$  for string concatenation
- use % for string formatting
- logical operators are words (and, or, not), but not symbols (&&, ||, !)
- first assignment to a variable will create it
- Python assigns the variable types

## Basic Data Types

• integers (default for numbers)

 $z = 5 / 2$  # answer is 2, integer division

• floats

 $x = 3.456$ 

• strings

Can use "" or " to specify. " $abc$ " ' $abc'$  (same) Unmatched quotes can occur within the string. "matt's" Use triple double-quotes for multi-line strings or strings which contain both  $\prime$  and " inside: """a 'b"c"""

#### Whitespace and Indentation

• use a newline to end a line of code

(use  $\setminus$  when must go to next line prematurely)

• use consistent indentation to mark blocks of code

#### **Comments**

- start comments with  $#$  the rest of line is ignored
- can include a "documentation string" as the first line of any new function or class – the development environment, debugger, and other tools use it: good style to include one

```
def my_function(x, y):
```
 """This is the docstring. This function does blah blah blah.""" # The code would go here ...

## A Sample of Code ...

- $x = 4 3$  # comment: integer difference  $y = "Hello"$
- if  $x == 0$  or  $y == "Hello":$  $x = x + 1$  $y = y +$  World" # concatenate string

print x print y

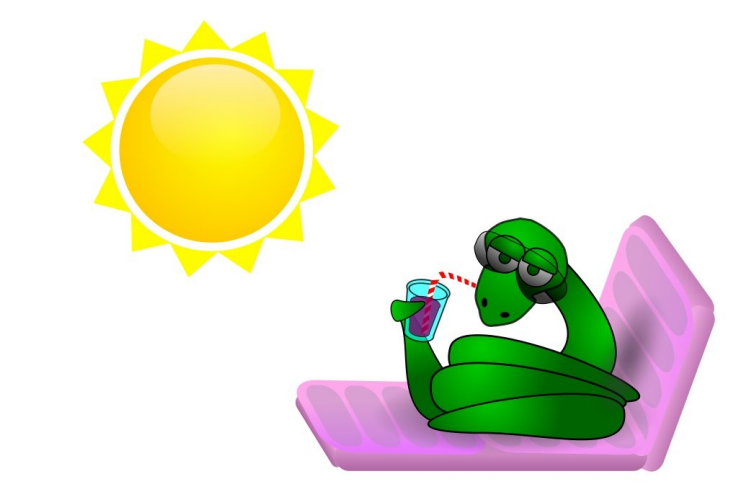

# Python and Data Types

- Python determines types automatically: "Dynamic Typing"
- But Python is not casual about types, it enforces them thereafter: "Strong Typing"

- E.g., you can't just append an integer to a string.
	- $x =$  "the answer is "  $\#$  x is string
	- $y = 23$   $\qquad \qquad \text{# } y \text{ is integer}$

print x + y  $\qquad$  # Python complains:

TypeError: cannot concatenate 'str' and 'int' objects

## Naming Rules

- Names are case sensitive and cannot start with a number. They can contain letters, numbers, and underscores. bob Bob \_bob \_2\_bob\_ bob\_2 BoB
- There are some reserved words: and, assert, break, class, continue, def, del, elif, else, except, exec, finally, for, from, global, if, import, in, is, lambda, not, or, pass, print, raise, return, try, while

#### Multiple Assignment

 $x, y, z = 1, 2, 3$ 

2

y

## map: Apply a Function to an Iterable

def heaviside(x):

if x > 0:

return 1

else:

return 0

 $a = [-2, -1, 0, 1, 2]$ 

b = **map**(heaviside, a)

 $[0, 0, 0, 1, 1]$ 

## Many String Operations

• built-in formatting on string data type, e.g.

```
"hello".upper()
str.upper("hello") # same
'HELLO'
```

```
"abc;; 456 " .split(","")
```
['abc', '', ' 456 ']

## Printing to Screen

• use % string operator to format output text

print "%s xyz %d" % ("abc", 34)

abc xyz 34

## File Reading and Writing

```
f \circ b = open("infile.txt", "r")
```

```
line = fobj.readline()
```

```
rest = fobj.read()
```
fobj.close()

```
f \circ bj = open("outfile.txt", "w")
fobj.write("values: %d, %.6f\n" % (4, 1.234))
fobj.close()
```
#### Module Import: NumPy

```
import numpy
```

```
A = numpy.zeros((2, 3))
array([[ 0., 0., 0.],
      [0., 0., 0.]
```

```
from numpy import random
```

```
B = random.uniform(0.0, 1.0, (2, 3))
```
array([[ 0.05718388, 0.77822063, 0.85527822],

[ 0.85458464, 0.98040686, 0.9404561 ]])

## Assignments are by Reference

 $\bullet$  b = a does not make a copy; it's the same object

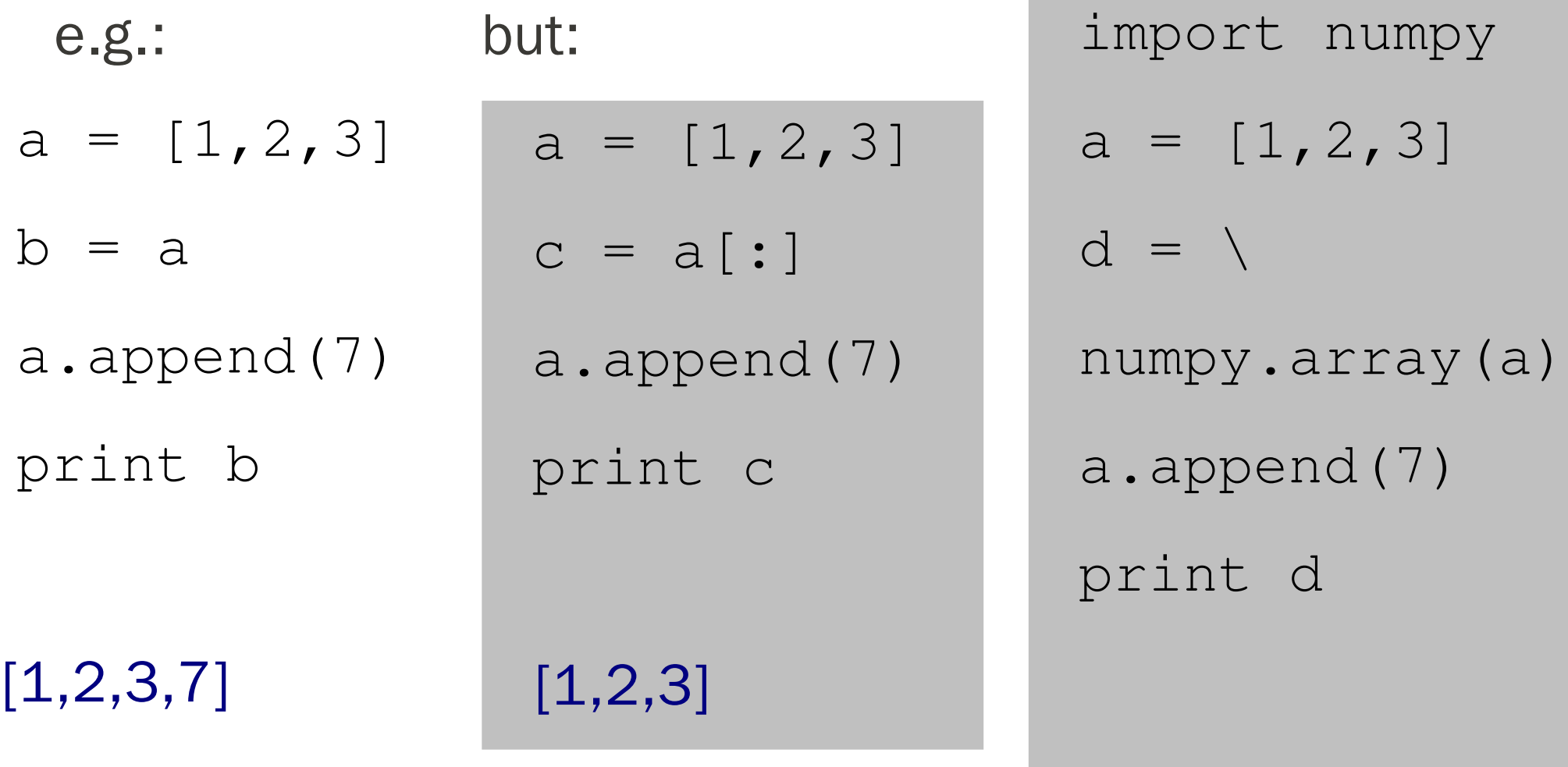

[1,2,3]

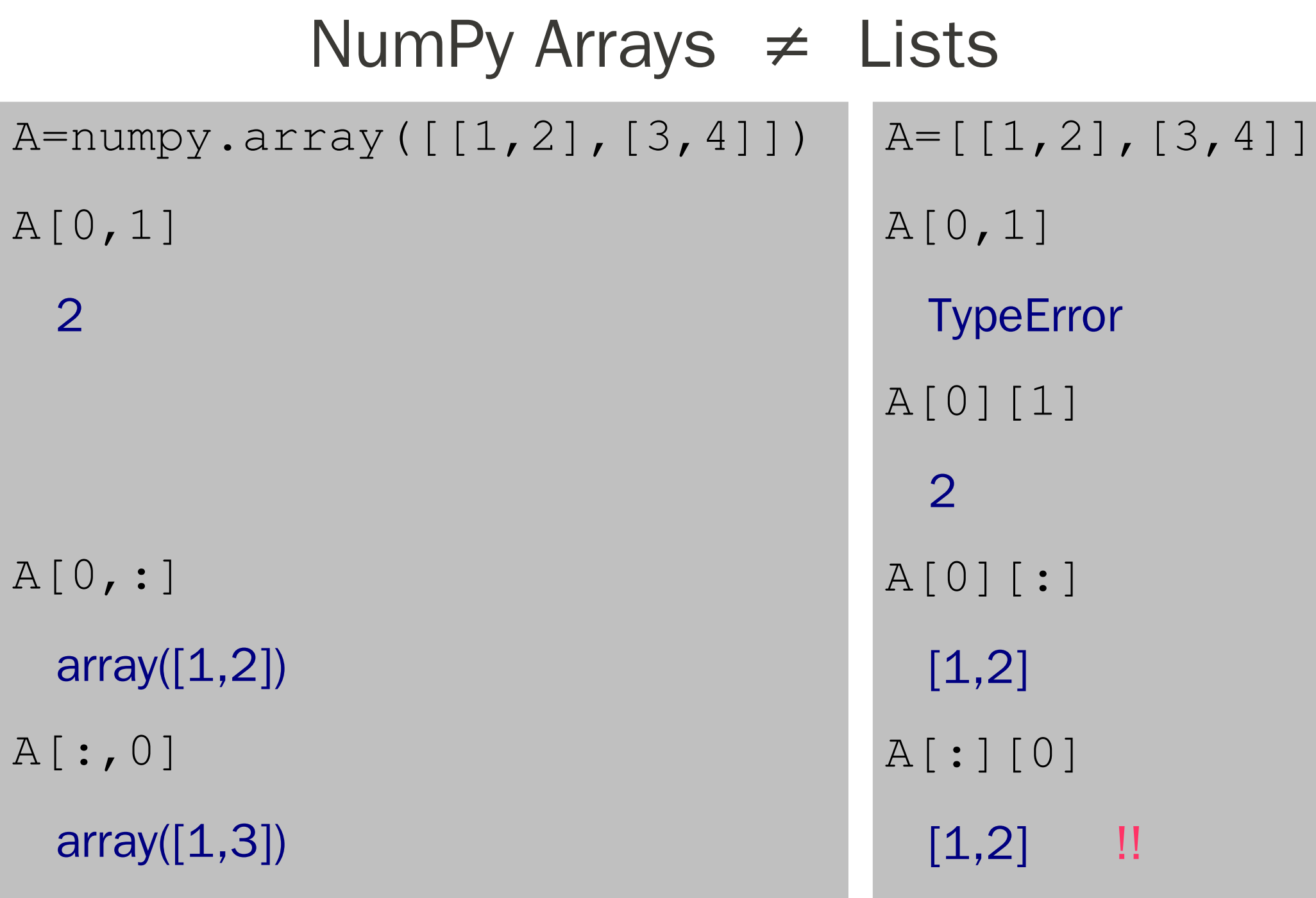

## Class

```
class stack:
  def ___init (self):
      self.items = []
   def push(self, x):
      self.items.append(x)
   def pop(self):
     x = self.items[-1] del self.items[-1]
      return x
   def empty(self):
      return len(self.items) == 0
                                       True
```
#### Use like:

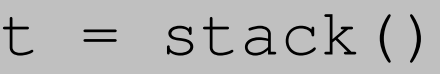

```
print t.empty()
```
#### True

```
t.push("hello")
```

```
print t.empty()
```

```
False
```

```
t.pop()
```

```
print t.empty()
```
#### Embedding C in Pyhon

import scipy.weave

a,  $b = 1$ , 2

c = scipy.weave.inline('return\_val =  $a + b$ ;) printf("a=%d b=%d\\n", a, b);', ['a','b']) print "c = %d" % c

 $a=1$   $b=2$ 

 $c = 3$ 

## Embedding Python in C

```
void main () {
```

```
 Py_Initialize();
```

```
PyRun_Simplesstring("k = \Psi_{hello}\Psi");
```

```
 PyRun_SimpleString("print k");
```
Py\_Finalize();

gcc embedPythonInC.c -lpython2.6

./a.out

hello

}

http://www.rexx.com/~dkuhlman/python\_book\_01.html#extending-and-embedding-python

# Links

- http://python.org
- http://www.diveintopython.net
- http://www.rexx.com/~dkuhlman/python\_book\_01.html
- http://rgruet.free.fr
- http://ipython.org
- http://openbook.galileocomputing.de/python

## The End

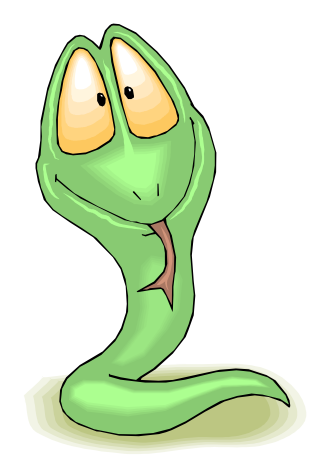

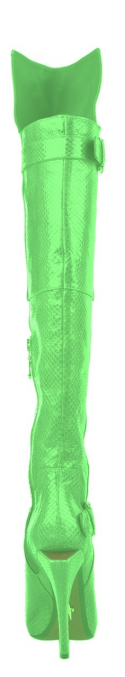

## Python Exercises I/II

- Multiply the two matrices:  $C = A B =$ 1 2 3 4 5 6 7 8 9  $\left(\begin{array}{rrr} 1 & 2 & 3 \\ 4 & 5 & 6 \\ 7 & 8 & 9 \end{array}\right) \left(\begin{array}{rrr} 1 & 0 \\ 0 & -1 \\ 0 & 0 \end{array}\right)$
- Copy the last two rows of the result  $\circ$  into a 2x2 matrix  $\circ$ .
- Change a value of  $D$ . What happens with  $\subset$  ?
- What is the difference between:  $E=C$  and  $E=numpy.array(C)$ ?
- Which of the following expressions returns the  $0<sup>th</sup>$  column of A ?

 $A[:, 0]$  or  $A[0, :]$  or  $A[:, 1]$  or  $A[0]$  or  $A[0]$  [:]

• Append to  $A$  another column with three times the value -1. (to do this, use numpy.ones to create a matrix that has a numpy.shape  $of (3,1)$ , and then use numpy.concatenate)

## Python Exercises II/II

Write a class "stat". Its constructor creates an empty list. Its method "sample" adds its argument (a number) to the list. Its method "moments" returns mean and variance of list entries. Usage of this class is like:

```
s =stat
s.sample(3.0)
mean, sigma = s.moments()
```